# Calculate Linux - Bug # 522: Ее Ñ€Đ°Đ±Đ¾Ñ,аÑŽÑ, Ñ<sup>∼</sup>абĐ»Đ¾Đ½Ñ‹ Đ Đ· /var/calculate/templates Đ¿Í

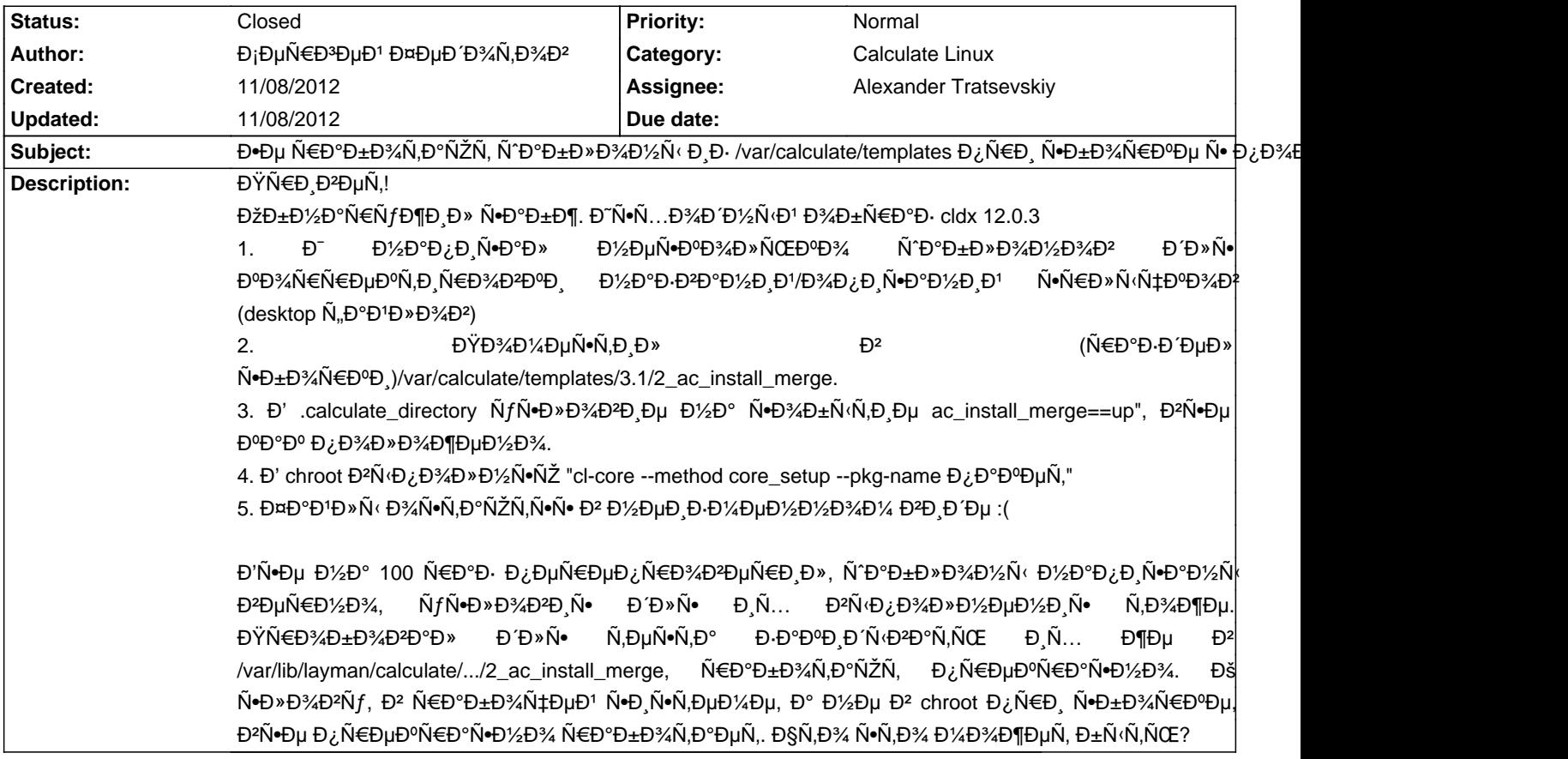

## **History**

## **11/08/2012 02:47 pm - Mikhail Hiretsky**

ĐŸÑ€Đ, Ñ•Đ±Đ¾Ñ€ĐºĐ, Ñ•Đ,Ñ•Ñ,ĐμĐ¼Ñ‹ Đ² calculate.env Đ¿Ñ€Đ¾Đ¿Đ,ѕѷĐ<sup>2</sup>ĐºÑŽÑ,ѕѕ Đ¿ĐμÑ€ĐμĐ¼ĐμĐ½ĐºÑ• cl\_template\_path (Đ<sup>2</sup> Đ½ĐμĐ' Ñ•Đ¾Đ ĐμÑ€Đ¶Đ°Ñ,ѕѕ Đ¿ÑfÑ,Đ, Đ¾Ñ,ĐºÑfРа Đ½Đ°ĐºĐ»Đ°Ď ŃΦ?аÑ,ÑŒ Ñ^абĐ»Đ¾Đ½Ñ (), чÑ,Đ¾Đ±Ñ ( Đ Ñ+Đ¿Đ¾Đ»ÑŒĐ·Đ¾ĐºĐ»Đ Ñ+ÑŒ Ñ,Đ¾Đ»ÑŒĐºĐ¾ Ñ ĐºĐ±Đ»Đ¾Đ½Ñ< Đ Đ · Đ¾ĐºĐµÑ€Đ»ĐµŇ•. Đ•Ň+D»Đ · ĐºÑ< Ñ...Đ¾Ñ,Đ Ñ,е ⅁ͺÑ•⅁¿⅁¾⅁»ÑŒ⅁∙⅁¾⅁₽⅁°Ñ,ÑŒ Ñ•⅁₽⅁¾⅁ Ñ"⅁℃⅁±⅁»⅁¾⅁½Ñ‹ ⅁¿Ñ€⅁¸ Ñ•⅁±⅁¾Ñ€⅁℃₯, Ñ,⅁¾ ⅁½Ñƒ⅁¶⅁½⅁¾ Ñ•⅁¾⅁∙⅁℃Ñ,ÑŒ Ñ<sup>ъ</sup>редер» в для аssemble, на подобительно в для подобительно в для подобительно в для подобительно в для подоби<br>Моторы в для подобительно в для подобительно в для подобительно в для подобительно в для подобительно в для @/var/lib/layman/calculate/profiles/templates/assemble/setup/etc/calculate/calculate.env@ **D** D D D D<sup>6</sup> D<sup>2</sup>D+D<sup>8</sup>D+D<sup>8</sup>D+D<sup>8</sup> D<sup>0</sup>  $D_{\ell}$ ĐμÑ€ĐμĐ¼ĐμĐ½Đ½Đ¼Đ<sup>γ</sup>4D<sup>γ</sup> @cl\_template\_path@ Đ<sub>ℓ</sub>Đ¾Ñ•Đ»Đμ Đ⋅аĐ<sub>ℓ</sub>Ñ•Ñ,Đ¾Đ<sup>1</sup> @/var/calculate/templates@

## 11/08/2012 03:05 pm - Đ<sub>i</sub>еÑ€Đ<sup>3</sup>еĐ<sup>1</sup> ФеĐ Đ<sup>3</sup>/AÑ,Đ<sup>3</sup>/4D<sup>2</sup>

Đ<sub>I</sub>Đ¿Đ°Ñ+РбĐ¾ бĐ¾Đ»ÑŒÑ^Đ¾Đµ! Đ' Ñ+леĐ′ующĐ Đ' Ñ€Đ°Đ· Đ»ÑƒÑ‡Ñ^е Ñ,еĐ¼Ñƒ Đ½Đ° Ñ"Đ¾Ñ€ÑƒĐ¼Đµ Ñ+Đ¾Đ·Đ′аĐ¼,  $\tilde{N}$ ‡ĐµĐ¼ баĐ¾ $\tilde{N}$ , $\tilde{N}$ €ĐµĐºĐµ $\tilde{N}$ € ĐºĐ°Đ¼ Đ $\cdot$ а $\tilde{N}$ •Đ¾ $\tilde{N}$ ۄ• $\tilde{N}$ , $\tilde{N}$ Œ  $:\mathsf{D}$ 

#### 11/08/2012 03:15 pm - Đ<sub>i</sub>еÑ€Đ<sup>3</sup>еĐ<sup>1</sup> ФеĐ Đ¾Ñ,Đ¾Đ<sup>2</sup>

ĐŸĐ¾Đ N+ĐºĐºĐ¶Đ NP H DµN‰Đµ Đ½ĐºĐ Đ¼ĐºN‡ĐµĐ¼Đ Dµ N<sub>n</sub>ĐºĐ<sup>1</sup>Đ»Đ¾Đ<sup>2</sup> calculate2.env Đ calculate3.env Đ<sup>2</sup> Đ<sup>2</sup>Ñ‹Ñ^еĐ¾Đ⋅Đ½Đ°Ñ‡ĐµĐ½Đ½Đ¾Đ<sup>↑</sup> диÑ€ĐµĐºÑ,Đ¾Ñ€Đ¸Đ¸.

# 11/08/2012 03:16 pm - Đ<sub>i</sub>еÑ€Đ<sup>3</sup>еĐ<sup>1</sup> ФеĐ Đ¾Ñ,Đ¾Đ<sup>2</sup>

Đ'Ñ+Đμ Đ¿Đ¾Đ½Ñ+Đ», ĐΈD»Ñ+ Ñ+Đ¾Đ2Đ¼ĐμÑ+Ň,Đ Đ¼Đ¾Ñ+Ň,Đ,. Đ¢Đ ĐºĐµÑ, Đ¿Ñ€Đ¾Ñ°Ñƒ Đ·ĐºĐºÑ€Ñ‹Ñ,ÑŒ.

#### **11/08/2012 03:29 pm - Alexander Tratsevskiy**

- Status changed from New to Closed